### **Mathematics in Computer Graphics and Games**

#### Prof Emmanuel Agu

*Computer Science Dept. Worcester Polytechnic Institute (WPI)*

### **About Me**

- **Professor in WPI Computer Science Dept**
- Grad school at Umass Amherst (MS, PhD)
	- Research in Computer graphics for 20 years
	- Teaching computer graphics for 14 years

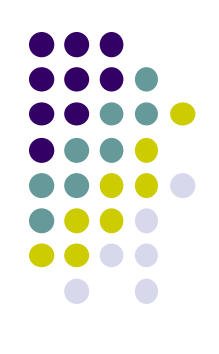

### **What is Computer Graphics (CG)?**

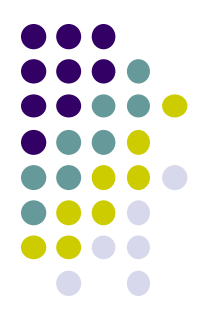

- Computer graphics: algorithms, mathematics, programs ..… that **computer uses to generate PRETTY PICTURES**
- E.g Techniques to draw a line, polygon, cube

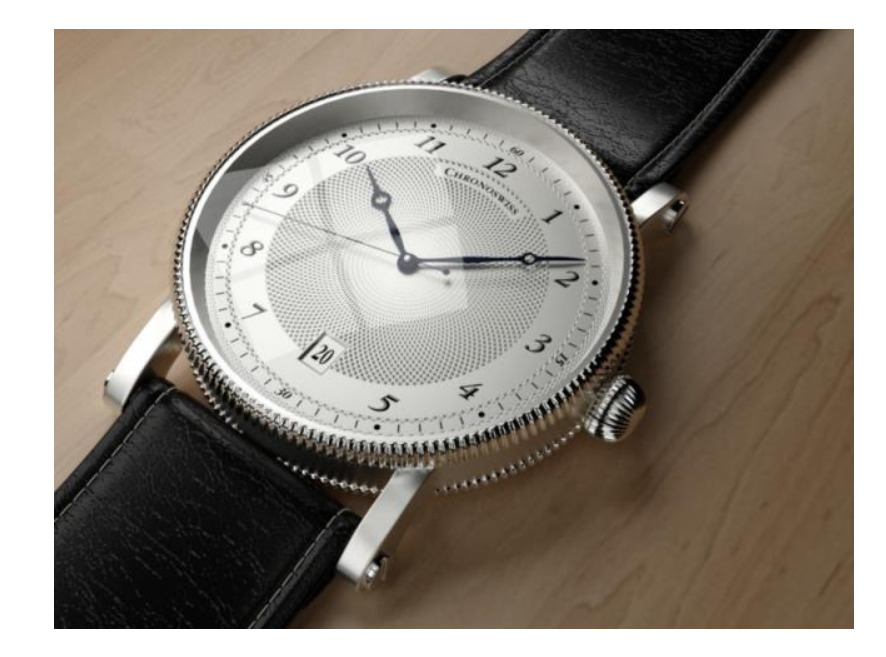

**Computer-Generated!** Not a picture!

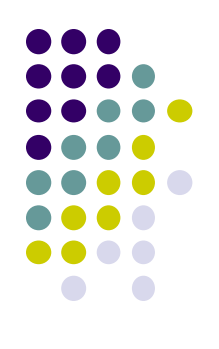

#### **Uses of Computer Graphics**

**Entertainment:** games

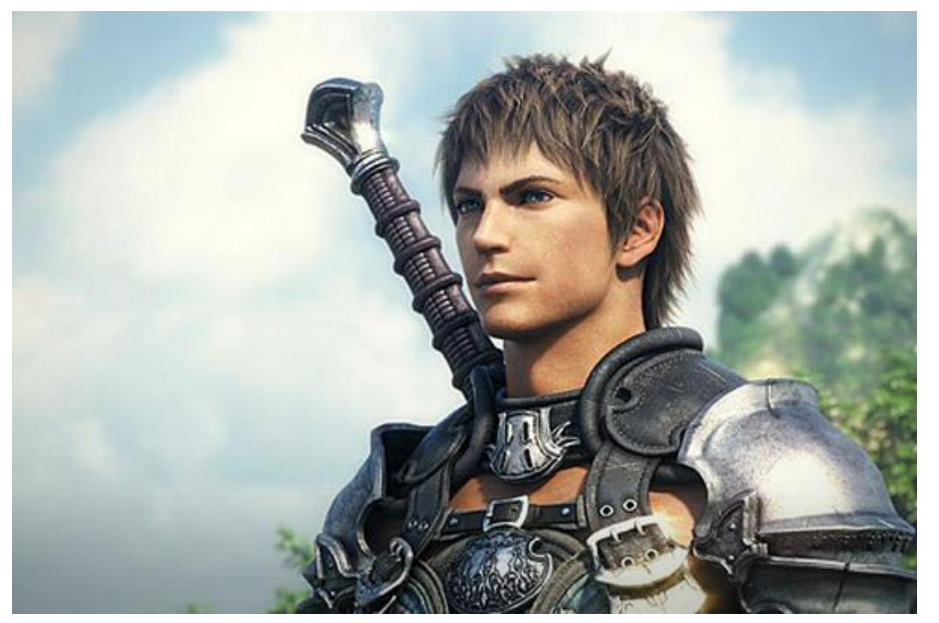

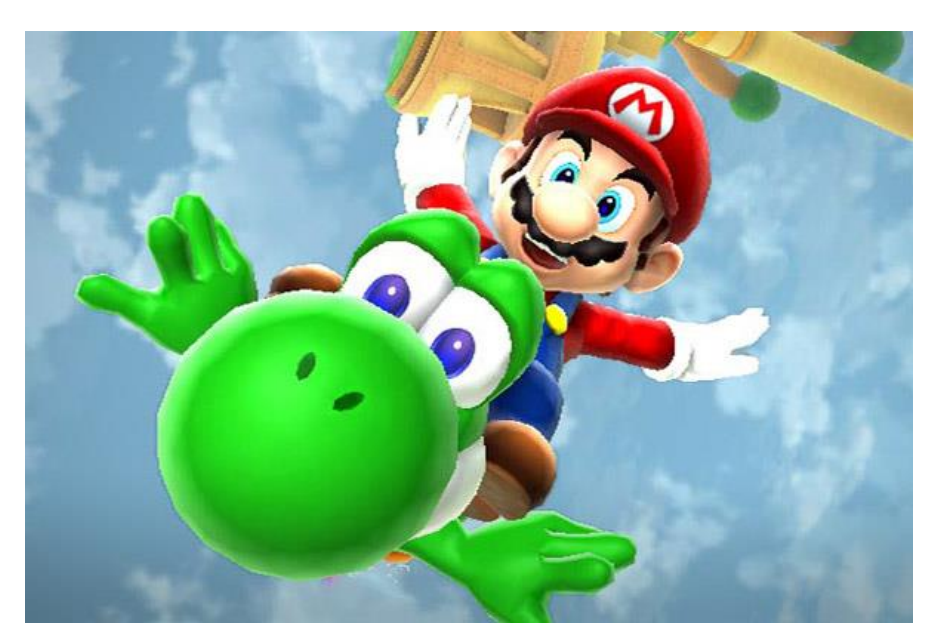

*Courtesy:* Super Mario Galaxy 2

*Courtesy: Final Fantasy XIV*

#### **Uses of Computer Graphics**

movies, TV (special effects, animated characters)

*Courtesy: Shrek*

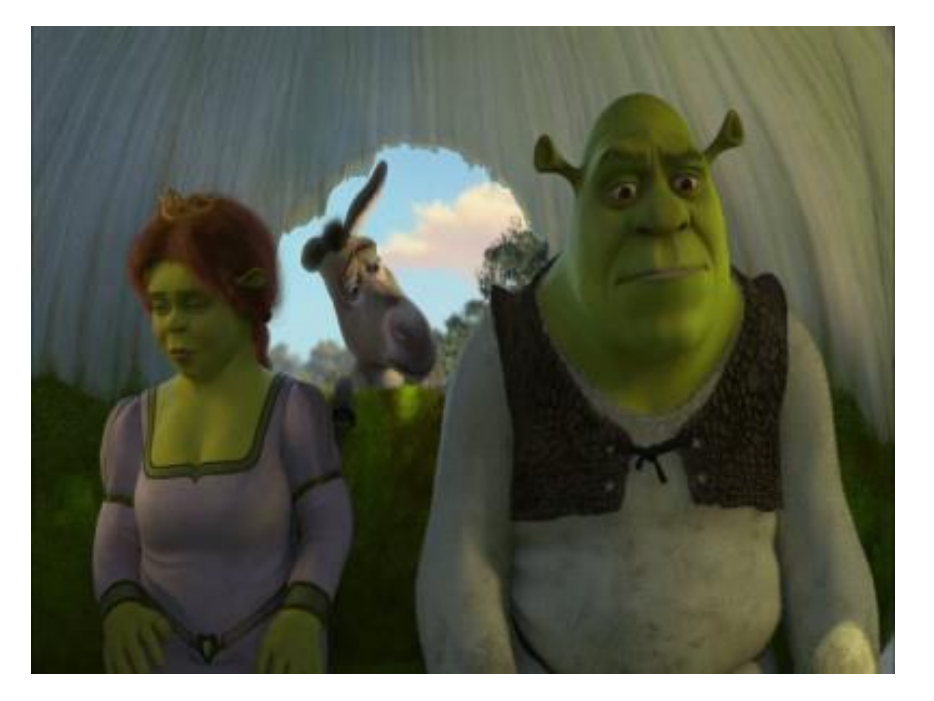

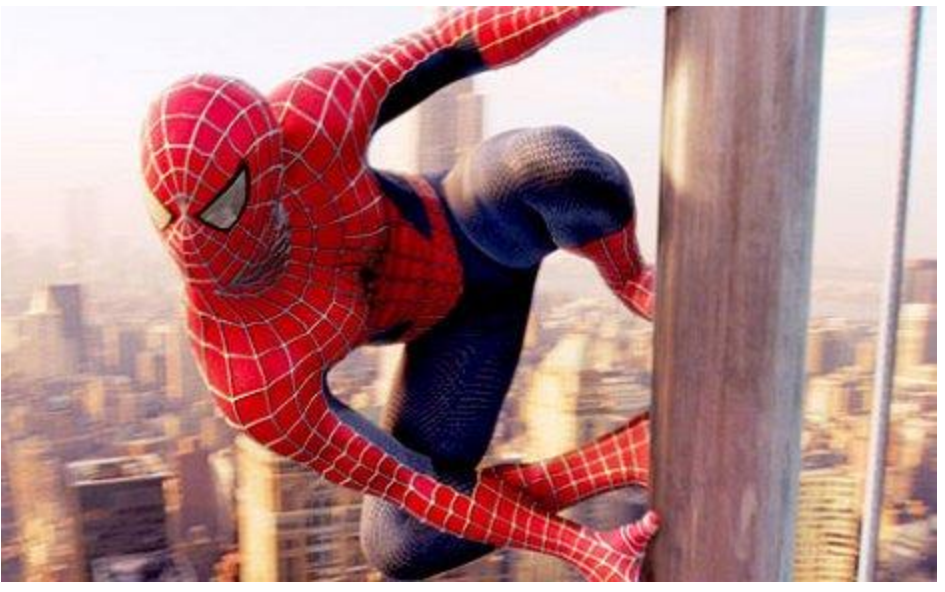

*Courtesy: Spiderman*

**Note: Games and Movie industries Are two biggest hirers of computer Graphics professionals!!**

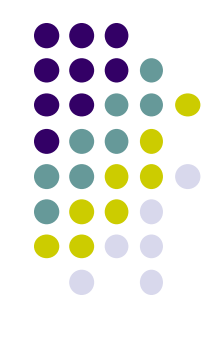

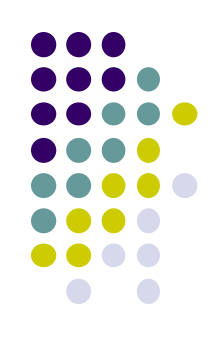

### **Uses of Computer Graphics**

- Displaying Mathematical Functions
	- E.g., Mathematica®

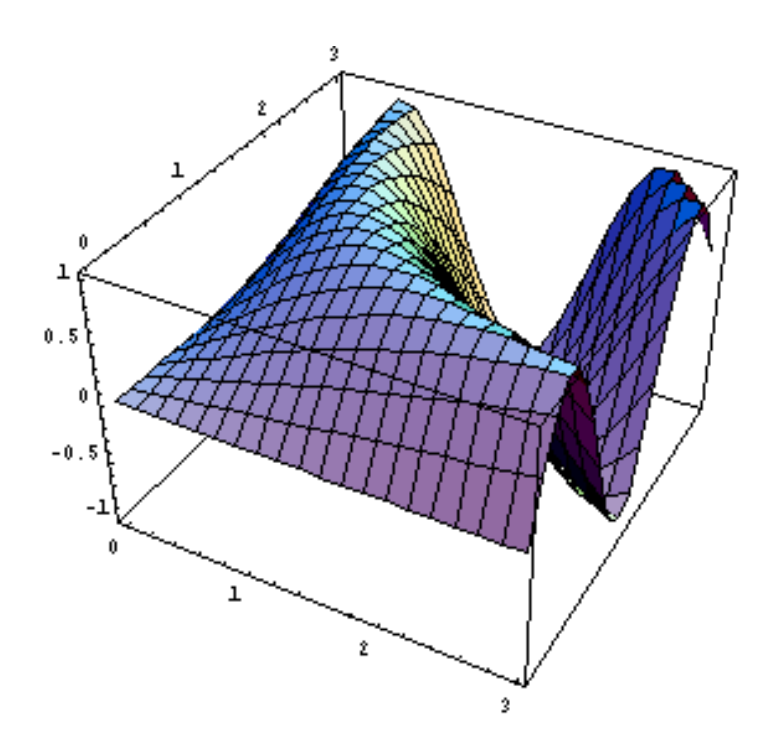

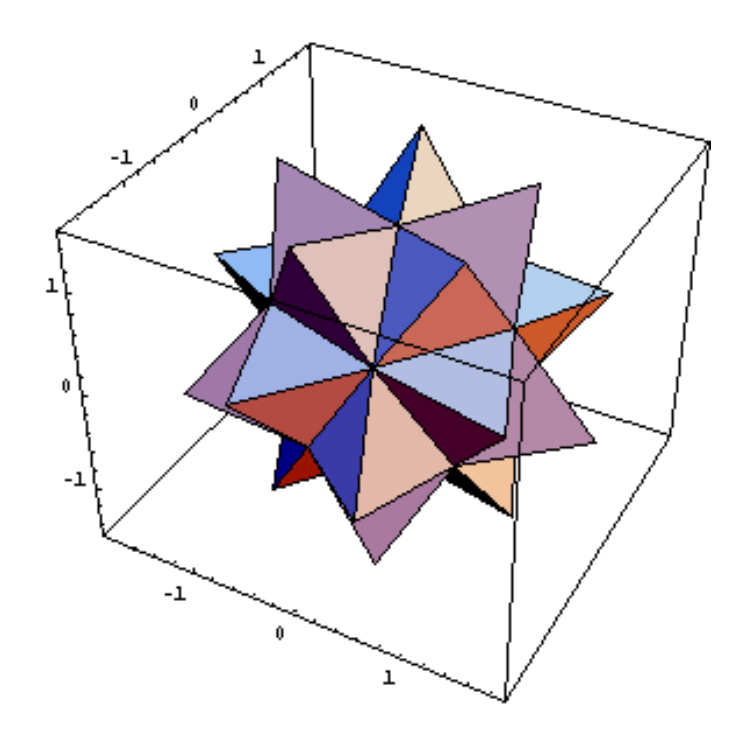

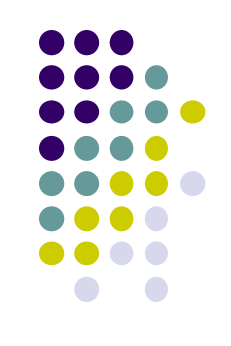

#### **2 Main Career Paths in Computer Graphics**

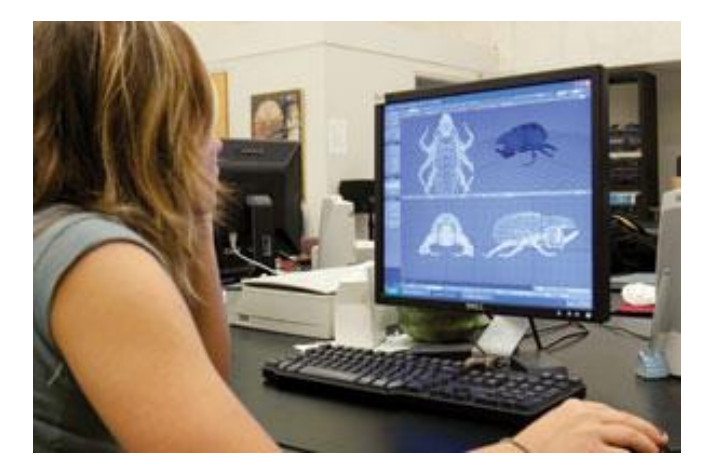

- **1. Artist:** Designs characters
- **No math skills required!!**

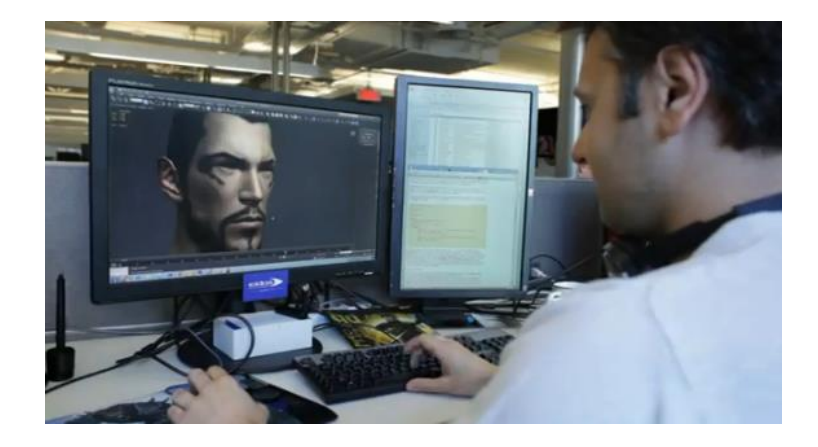

**2. Programmer:** Writes programs to Make characters move, talk, etc

**Lots of math, programming skills required!!**

**Your students probably Follow programmer path**

#### **Some High School Math Used in CG**

- **•** Geometry
- Linear algebra: Matrices, vectors
- **Trigonometry**
- Complex numbers
- **Boolean logic**
- **•** Probability

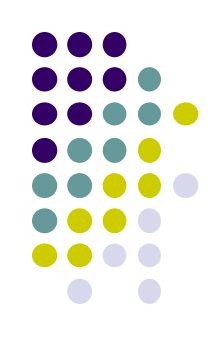

### **Fractals**

- 
- Mathematical expressions to generate pretty pictures
- Evaluate math functions to create drawings
	- Evaluated function approached infinity -> converge to image
	- i.e  $f(1)$ ,  $f(2)$ ,  $f(3)$ ……..  $F(\infty)$
- Fractal image exhibits self-similarity: See similar sub-images within image as we zoom in

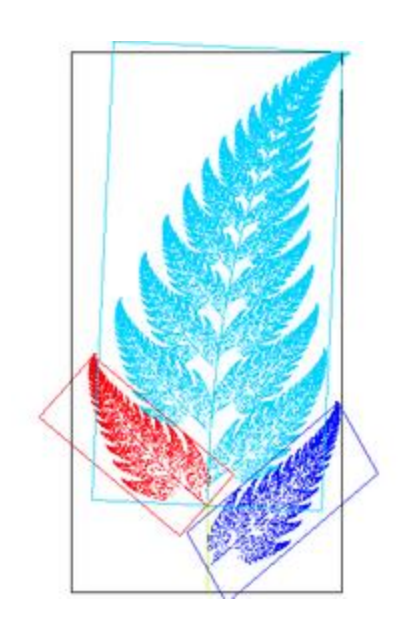

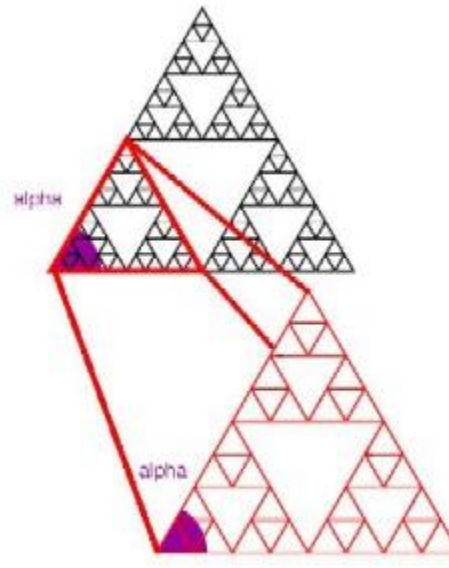

# **Sierpinski Gasket: Popular Fractal**

Start with initial triangle with corners

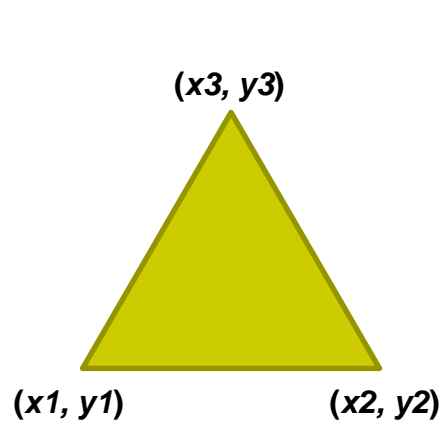

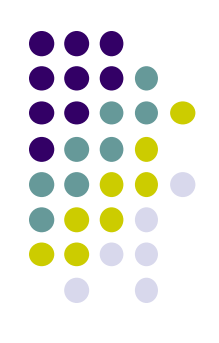

- 1. Pick initial point  $\mathbf{p} = (x, y)$  at random inside triangle
- 2. Randomly select 1 of 3 vertices
- 3. Find **q,** halfway between **p** and randomly selected vertex
- 4. Draw dot at **q**
- 5. Replace **p** with **q**
- 6. Return to step 2

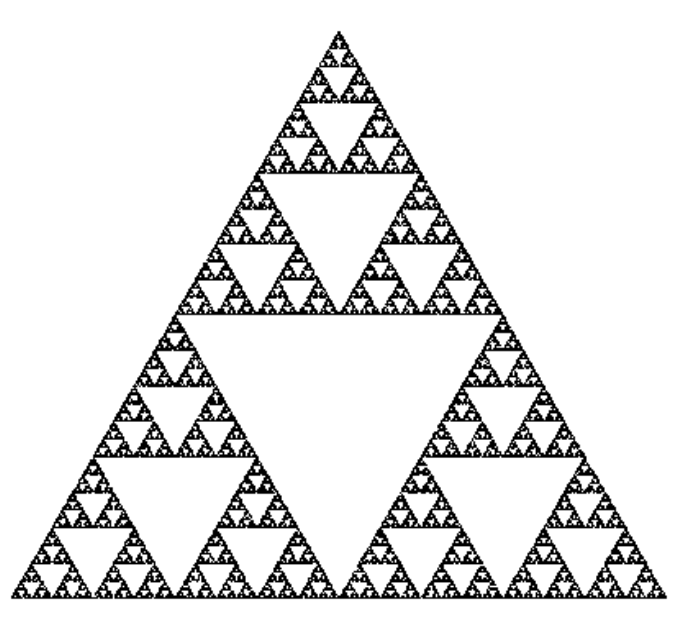

#### **Example: Fractal Terrain**

Terrain designed with only fractals

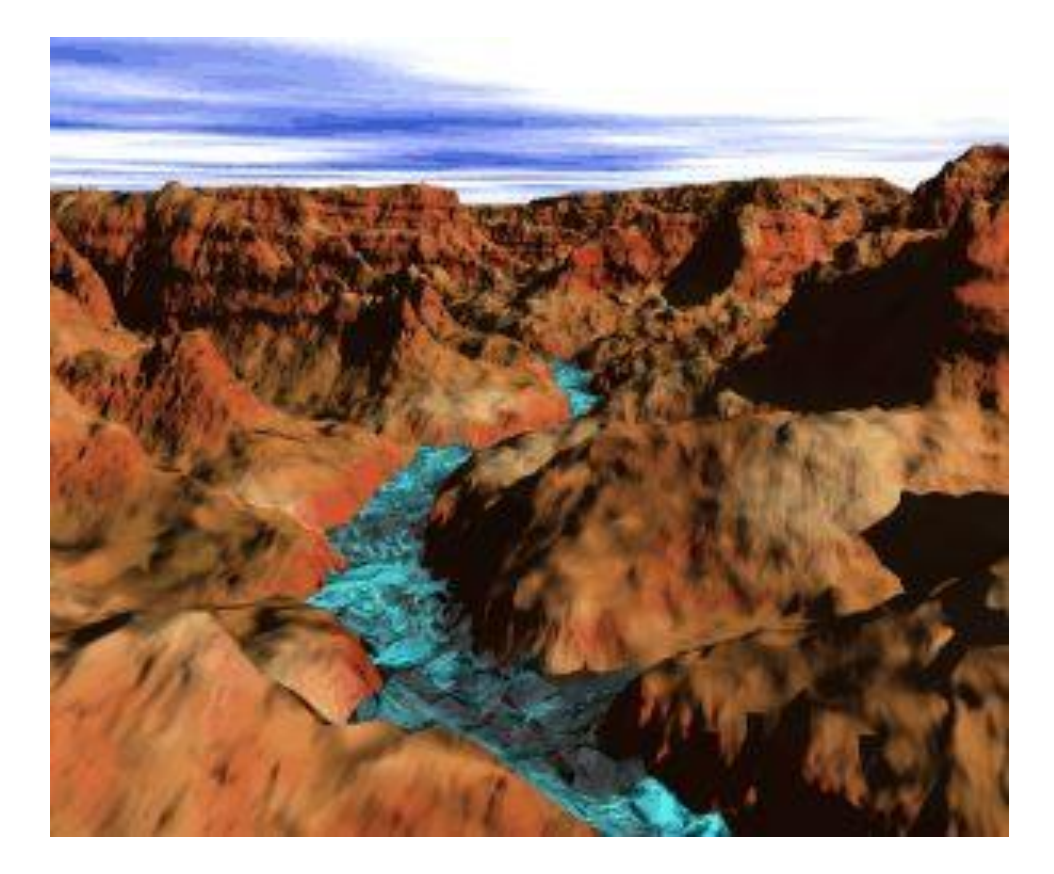

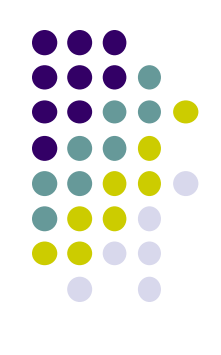

#### **Example: Fractal Art**

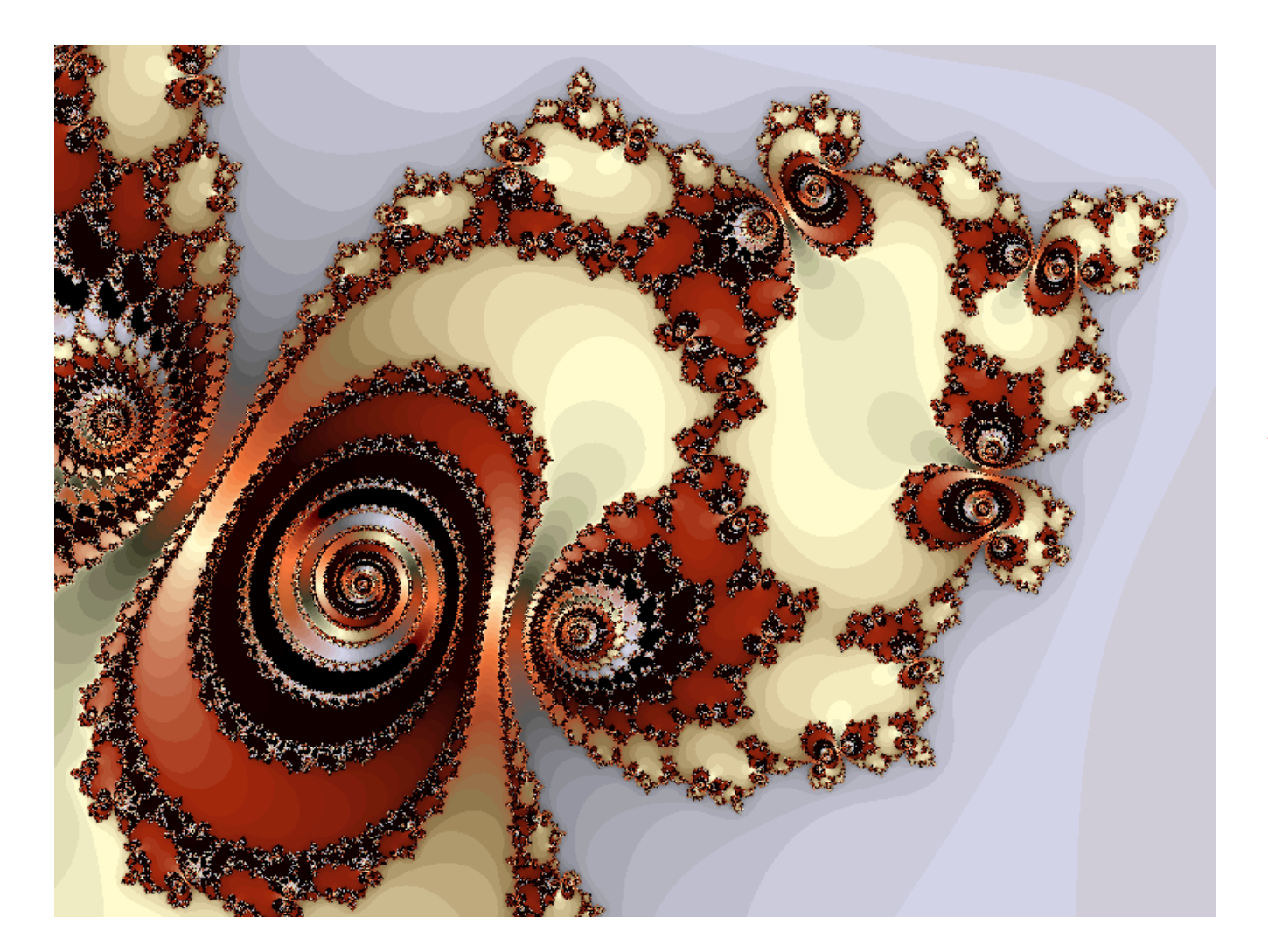

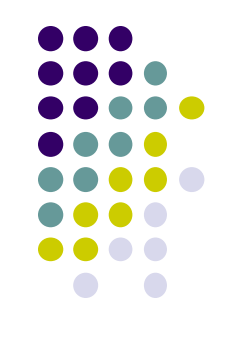

*Courtesy: Internet Fractal Art Contest*

#### **Example: Mandelbrot Set**

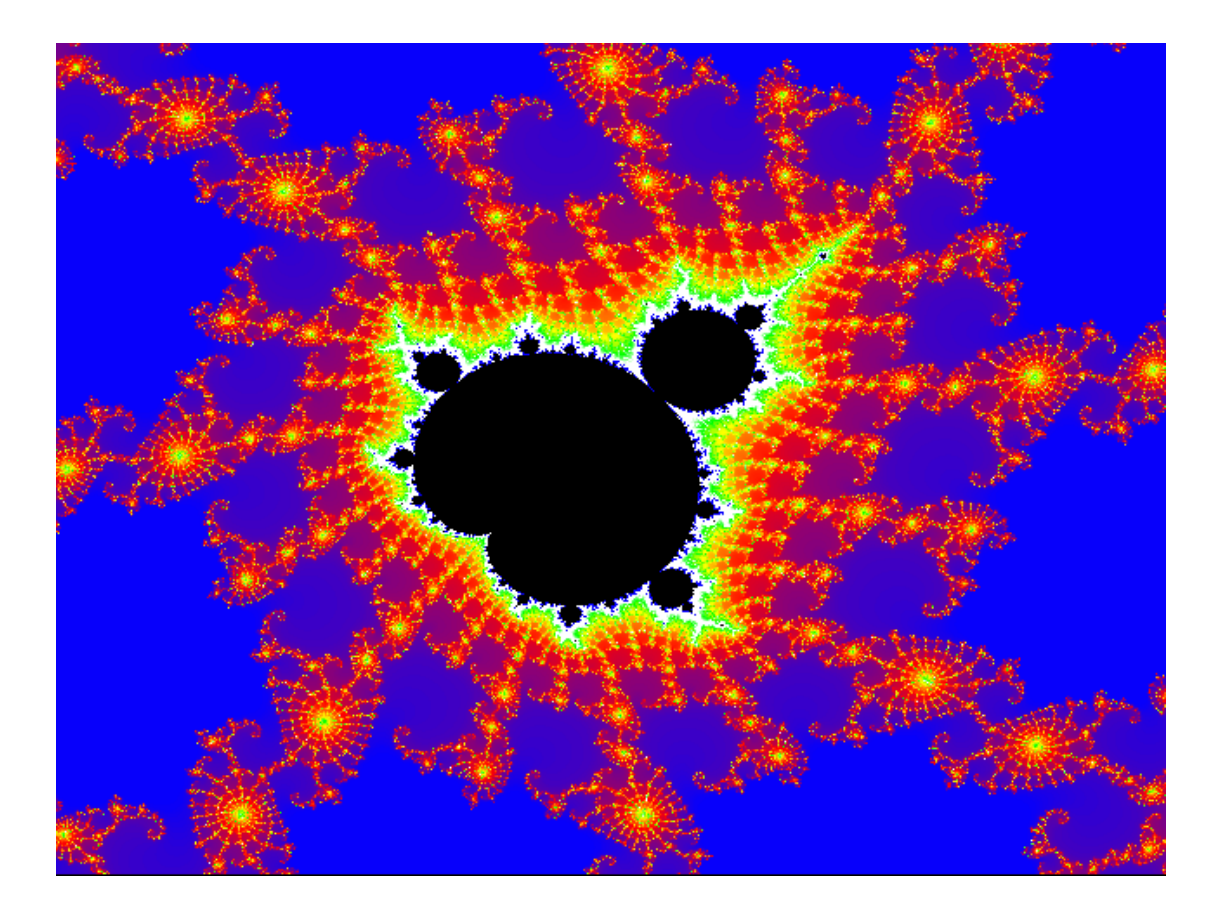

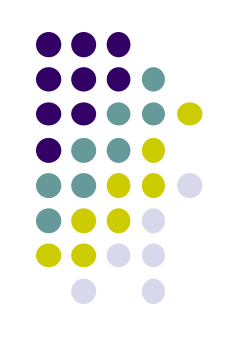

#### **Mandelbrot Set**

**•** Function of interest:

$$
f(z) = (s)^2 + c
$$

- Pick constants *s* and *c*
- **Orbit:** sequence of values (i.e  $d_1$ ,  $d_2$ ,  $d_3$ ,  $d_4$ , etc):

\n- \n
$$
f(z) = (s)^2 + c
$$
\n
\n- \n Pick constants *s* and *c*\n
\n- \n Orbit: sequence of values (i.e  $d_1, d_2, d_3, d_4$  etc\n 
$$
d_1 = (s)^2 + c
$$
\n
$$
d_2 = ((s)^2 + c)^2 + c
$$
\n
$$
d_3 = (((s)^2 + c)^2 + c)^2 + c)^2 + c
$$
\n
\n- \n Question: does the orbit converge to a value?\n
\n

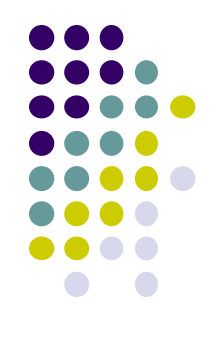

### **Mandelbrot Set**

- Examples orbits:
	- *s* = 0, *c = -*1, orbit = 0,-1,0,-1,0,-1,0,-1,…..*finite*
	- *s* = 0, *c =* 1, orbit = 0,1,2,5,26,677…… *explodes*
- Orbit depends on *s* and *c*
- Basic question:
	- For given *s* and *c,*
		- does function stay finite? (within Mandelbrot set)
		- explode to infinity? (outside Mandelbrot set)
- Definition: if |d| < 2, orbit is finite else inifinite

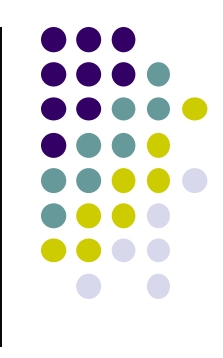

### **Mandelbrot Set**

- Mandelbrot set: use complex numbers for *c* and *s*
- $\bullet$  Set  $s = 0$ ,  $c$  as a complex number
- E.g:  $s = 0$ ,  $c = 0.2 + 0.5i$
- Definition: Mandelbrot set includes all finite orbit *c*
- Mandelbrot set program:
	- Choose s and c,
	- program calculates  $d_1$ ,  $d_2$ ,  $d_3$ ,  $d_4$  and tests if they are finite
	- Choose colors

Values of c in mandelbrot set

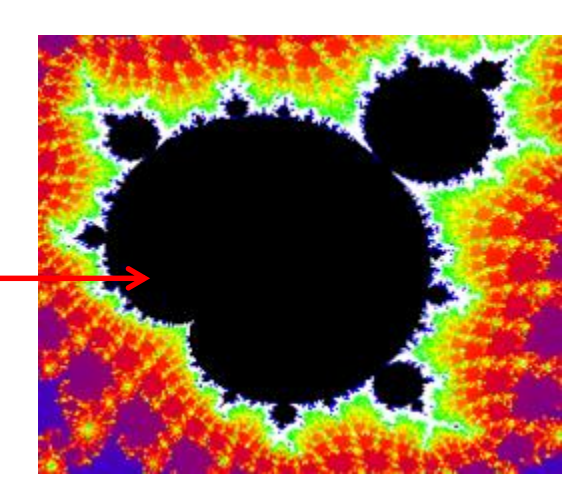

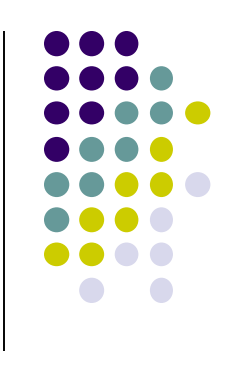

#### **Other Fractal Examples**

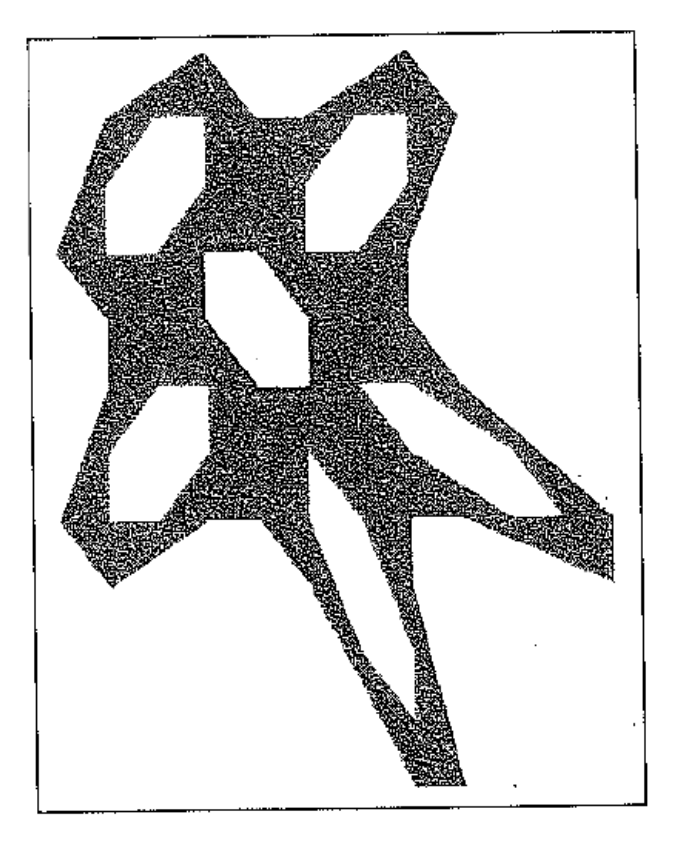

#### **Gingerbread Man The Fern**

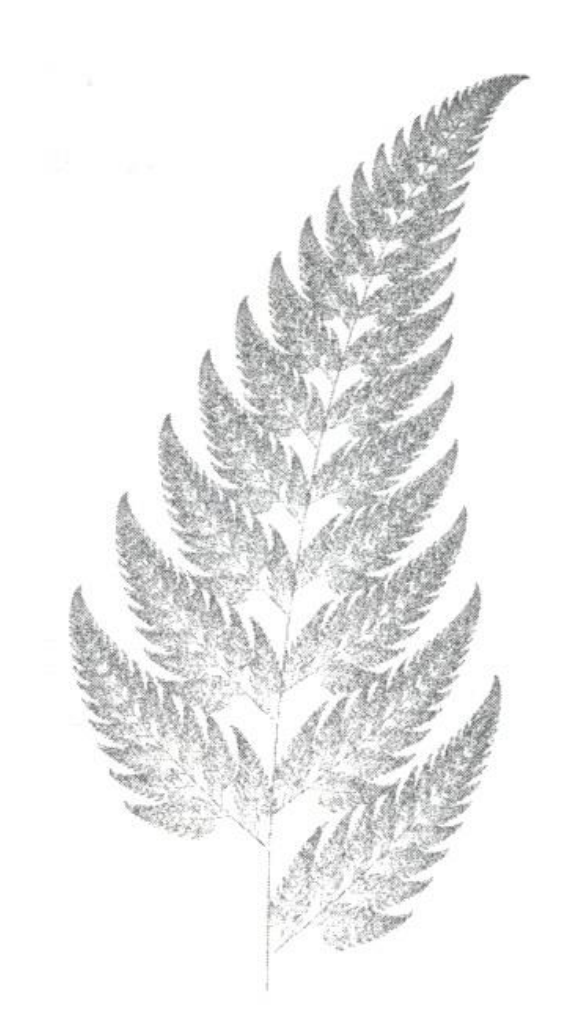

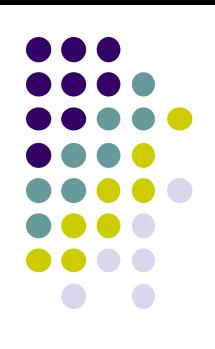

#### **Geometric Representations: 3D Shapes**

- Generated using closed form geometric equations
- Example: Sphere

 $x^2 + y^2 + z^2 = R^2$ ,

 **Problem:** A bit restrictive to design real world scenes made of spheres, cones, etc

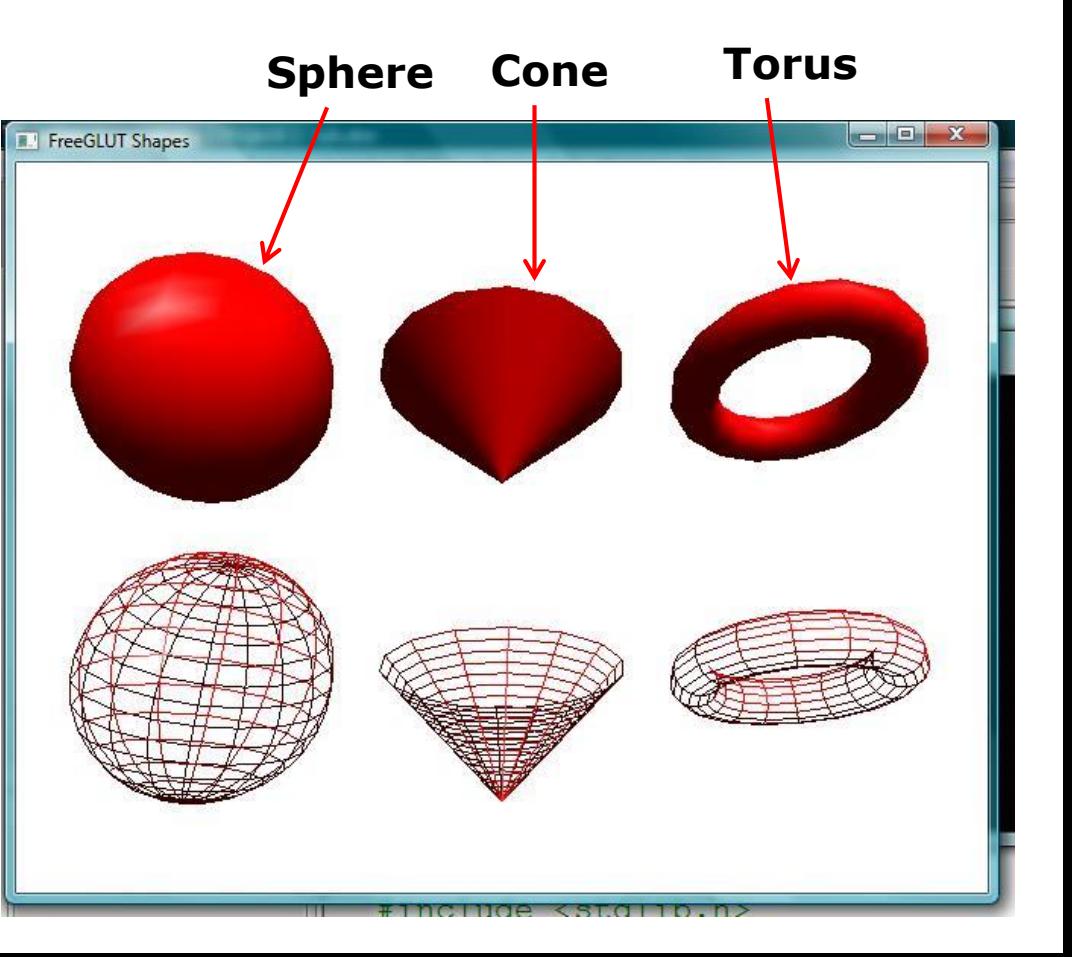

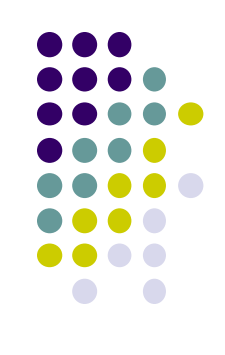

#### **Geometric Representations: Meshes**

- Collection of polygons, or faces, that form "skin" of object
- More flexible, represents complex surfaces better
- Mesh? List of (x,y,z) points + connectivity
- Digitize real objects: very fine mesh

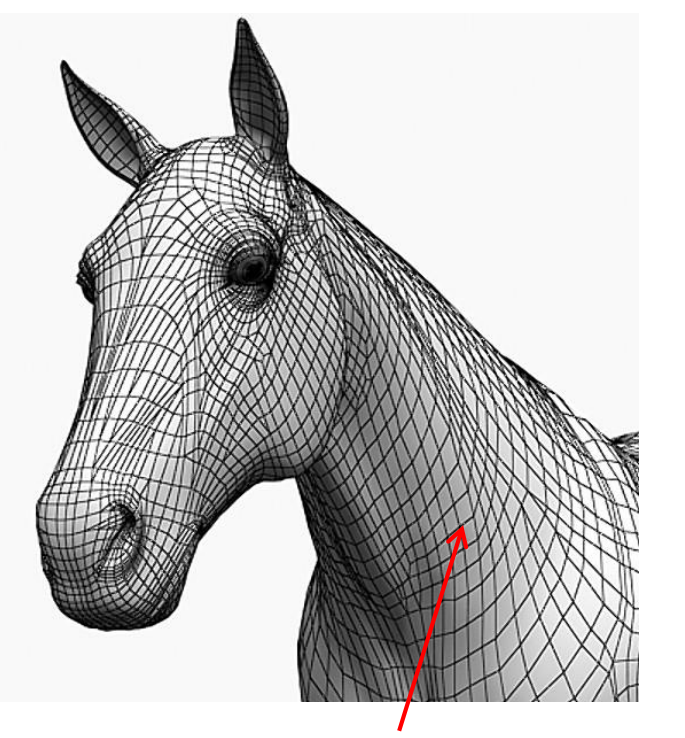

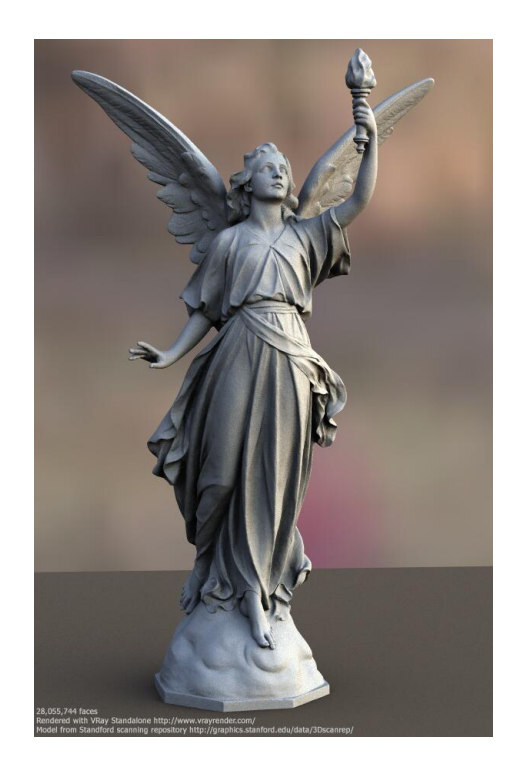

**Each face of mesh is a polygon**<br> **Each face of mesh is a polygon**<br> **Digitized mesh of statue of Lucy: 28 million faces**

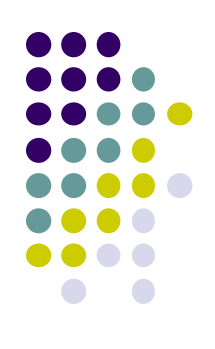

## **Affine Transformations**

- Translation
- Scaling
- Rotation
- Shear

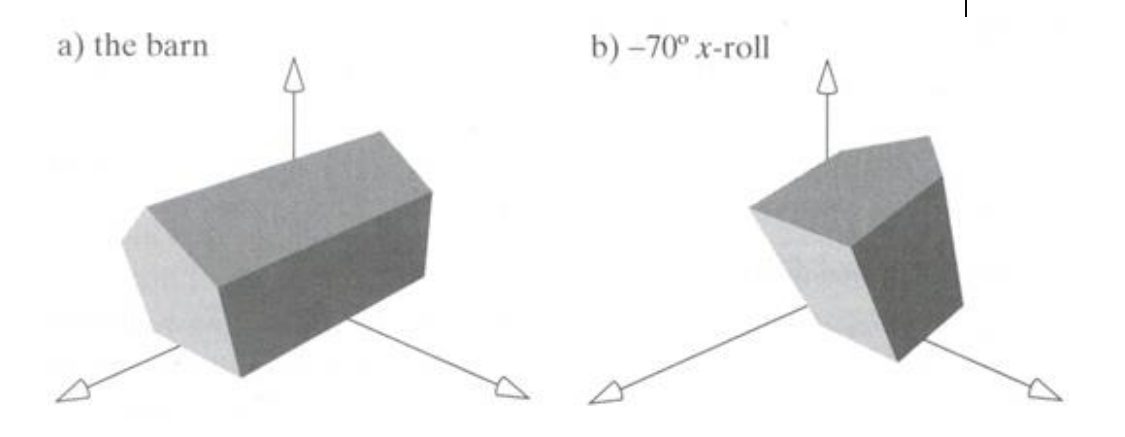

Rotate object

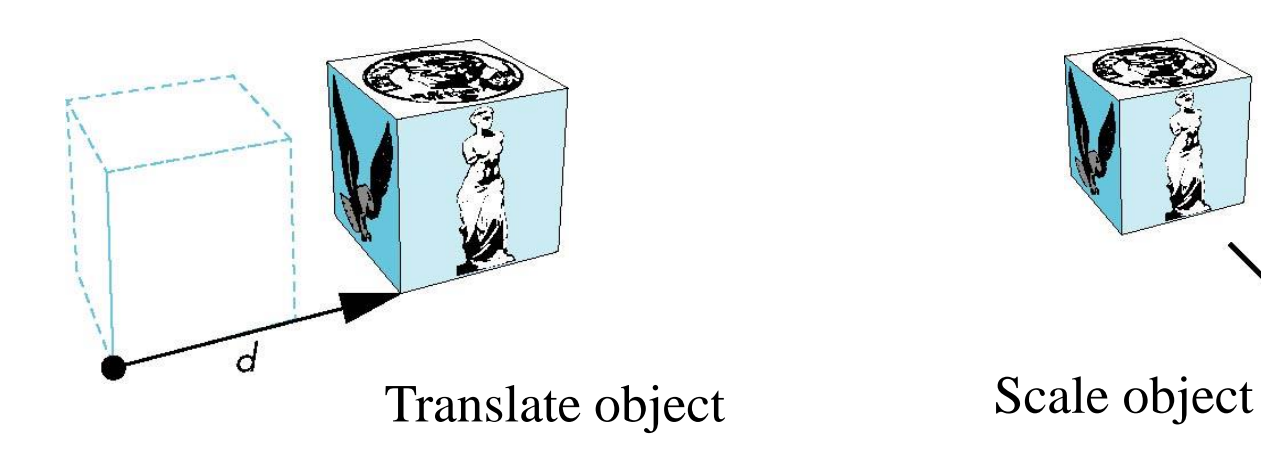

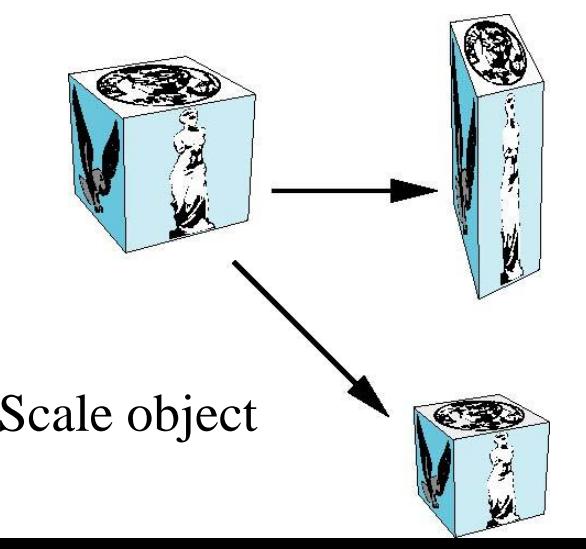

#### **Affine Transforms: General Approach**

 We can transform (translation, scaling, rotation, shearing, etc) object by applying matrix multiplications to object vertices

$$
\mathcal{F}_{\mathbf{r}}^{(P_x)} = \begin{pmatrix} P_x \\ P_y \\ P_y \\ P_z \\ 1 \end{pmatrix} = \begin{pmatrix} m_{11} & m_{12} & m_{13} & m_{14} \\ m_{21} & m_{22} & m_{23} & m_{24} \\ m_{31} & m_{32} & m_{33} & m_{34} \\ 0 & 0 & 0 & 1 \end{pmatrix} \begin{pmatrix} P_x \\ P_y \\ P_z \\ 1 \end{pmatrix}
$$
\n
$$
\mathcal{F}_{\mathbf{r}}^{(P_x)} = \begin{pmatrix} m_{11} & m_{12} & m_{13} & m_{14} \\ m_{21} & m_{22} & m_{23} & m_{24} \\ m_{31} & m_{32} & m_{33} & m_{34} \\ 0 & 0 & 0 & 1 \end{pmatrix} \begin{pmatrix} P_x \\ P_y \\ P_z \\ 1 \end{pmatrix}
$$
\n
$$
\mathcal{F}_{\mathbf{r}}^{(P_x)} = \begin{pmatrix} m_{11} & m_{12} & m_{13} & m_{14} \\ m_{21} & m_{22} & m_{23} & m_{24} \\ 0 & 0 & 0 & 1 \end{pmatrix} \begin{pmatrix} P_x \\ P_y \\ P_z \\ 1 \end{pmatrix}
$$
\n
$$
\mathcal{F}_{\mathbf{r}}^{(P_x)} = \begin{pmatrix} m_{11} & m_{12} & m_{13} & m_{14} \\ m_{21} & m_{22} & m_{23} & m_{24} \\ 0 & 0 & 0 & 1 \end{pmatrix} \begin{pmatrix} P_x \\ P_y \\ P_z \\ 1 \end{pmatrix}
$$
\n
$$
\mathcal{F}_{\mathbf{r}}^{(P_x)} = \begin{pmatrix} m_{11} & m_{12} & m_{13} & m_{14} \\ m_{21} & m_{22} & m_{23} & m_{24} \\ 0 & 0 & 0 & 1 \end{pmatrix} \begin{pmatrix} P_x \\ P_y \\ P_z \\ 1 \end{pmatrix}
$$
\n
$$
\mathcal{F}_{\mathbf{r}}^{(P_x)} = \begin{pmatrix} m_{11} & m_{12} & m_{13} & m_{14} \\ m_{21} & m_{22} & m_{23} & m_{24} \\ 0 & 0 & 0 & 1 \end
$$

• Note: point  $(x,y,z)$  needs to be represented as  $(x,y,z,1)$ , also called **Homogeneous coordinates**

### **3D Translation using Matrices**

- Move each object vertex by same distance **d = (d<sub>x</sub>, d<sub>y</sub>, d<sub>z</sub>)**
- **Example:** If we translate a point (2,2,2) by displacement (2,4,6), new location of point is (4,6,8)

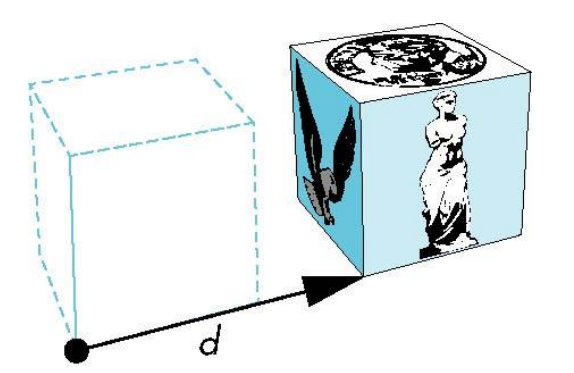

- **Translate x: 2 + 2 = 4**
- Translate y:  $2 + 4 = 6$
- Translate  $z: 2 + 6 = 4$

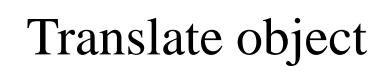

$$
\begin{pmatrix} 4 \\ 6 \\ 8 \\ 1 \end{pmatrix} \quad = \quad \begin{pmatrix} 1 & 0 & 0 & 2 \\ 0 & 1 & 0 & 4 \\ 0 & 0 & 1 & 6 \\ 0 & 0 & 0 & 1 \end{pmatrix}
$$

 $\overline{\phantom{a}}$  $\overline{\phantom{a}}$  $\overline{\phantom{a}}$  $\overline{\phantom{a}}$  $\overline{\phantom{a}}$  $\setminus$ 0 0 1 6  $=\begin{bmatrix} 0 & 1 & 0 & 4 \\ 0 & 0 & 1 & 6 \end{bmatrix}$  X

 $\int$ 

**Translated point**

**Translation Matrix**

**Original point**

 $\overline{\phantom{a}}$  $\overline{\phantom{a}}$  $\overline{\phantom{a}}$  $\overline{\phantom{a}}$  $\overline{\phantom{a}}$ 

 $\overline{\phantom{a}}$  $\overline{\phantom{a}}$  $\overline{\phantom{a}}$  $\overline{\phantom{a}}$  $\begin{array}{c} \end{array}$ 

 $\bigg($ 

 $\setminus$ 

 $\setminus$ 

 $\int$ 

1

2

2

2

#### **General form**

$$
\begin{pmatrix} x' \\ y' \\ z' \\ 1 \end{pmatrix} = \begin{pmatrix} 1 & 0 & 0 & d_x \\ 0 & 1 & 0 & d_y \\ 0 & 0 & 1 & d_z \\ 0 & 0 & 0 & 1 \end{pmatrix} * \begin{pmatrix} x \\ y \\ z \\ 1 \end{pmatrix}
$$

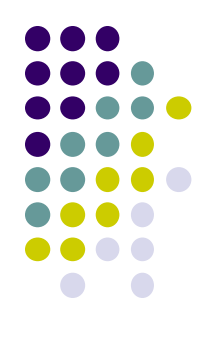

### **Scaling Transform**

- Expand or contract along each axis (fixed point of origin)
- **Example:** If we scale a point (2,4,6) by scaling factor (0.5,0.5,0.5) Scaled point position =  $(1, 2, 3)$ 
	- Scaled x:  $2 \times 0.5 = 1$
	- Scaled y:  $4 \times 0.5 = 2$
	- Scaled z:  $6 \times 0.5 = 3$

$$
\begin{pmatrix} 1 \\ 2 \\ 3 \\ 1 \end{pmatrix} = \begin{pmatrix} 0.5 & 0 & 0 & 0 \\ 0 & 0.5 & 0 & 0 \\ 0 & 0 & 0.5 & 0 \\ 0 & 0 & 0 & 1 \end{pmatrix} \times \begin{pmatrix} 2 \\ 4 \\ 6 \\ 1 \end{pmatrix}
$$

**Scale Matrix for Scale(0.5, 0.5, 0.5)**

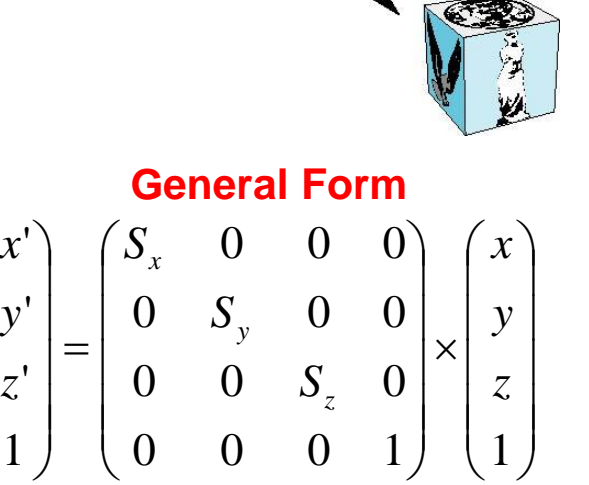

 $\overline{\phantom{a}}$ 

 $\setminus$ 

 $\overline{\phantom{a}}$  $\overline{\phantom{a}}$  $\overline{\phantom{a}}$ 

ſ

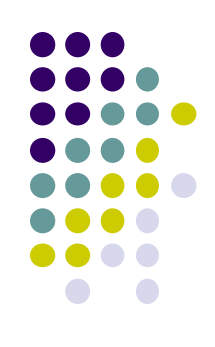

### **Why Matrices?**

- Sequence of transform matrices can be pre-multiplied
- One final resulting matrix applied (efficient!)
- E.g. transform 1 x transform 2 ....

 1 0 0 0 1 0 0 0 1 1 3 1 3 2 3 3 3 4 2 1 2 2 2 3 2 4 1 1 1 2 1 3 1 4 3 1 3 2 3 3 3 4 2 1 2 2 2 3 2 4 1 1 1 2 1 3 1 4 *z y x z y x P P P m m m m m m m m m m m m m m m m m m m m m m m m Q Q Q* Original Point Transformed Point Transform Matrices can Be pre-multiplied

 Computer graphics card has fast 4x4 matrix multiplier!!!

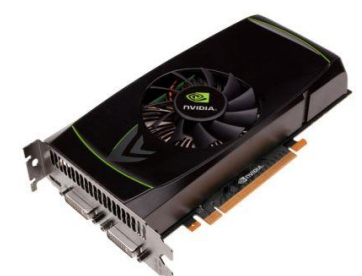

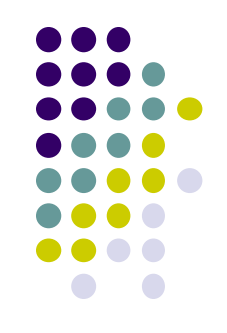

### **Why do we need Shading?**

• Sphere without lighting & shading:

- Sphere with shading:
	- Has **visual cues** for humans (shape, light position, viewer position, surface orientation, material properties, etc)

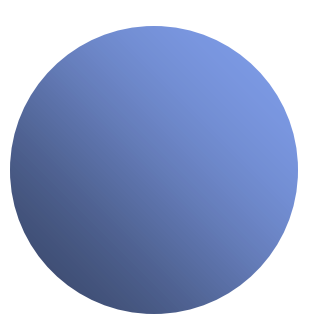

### **What Causes Shading?**

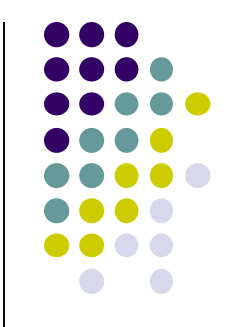

 Shading caused by different angles with light, camera at different points

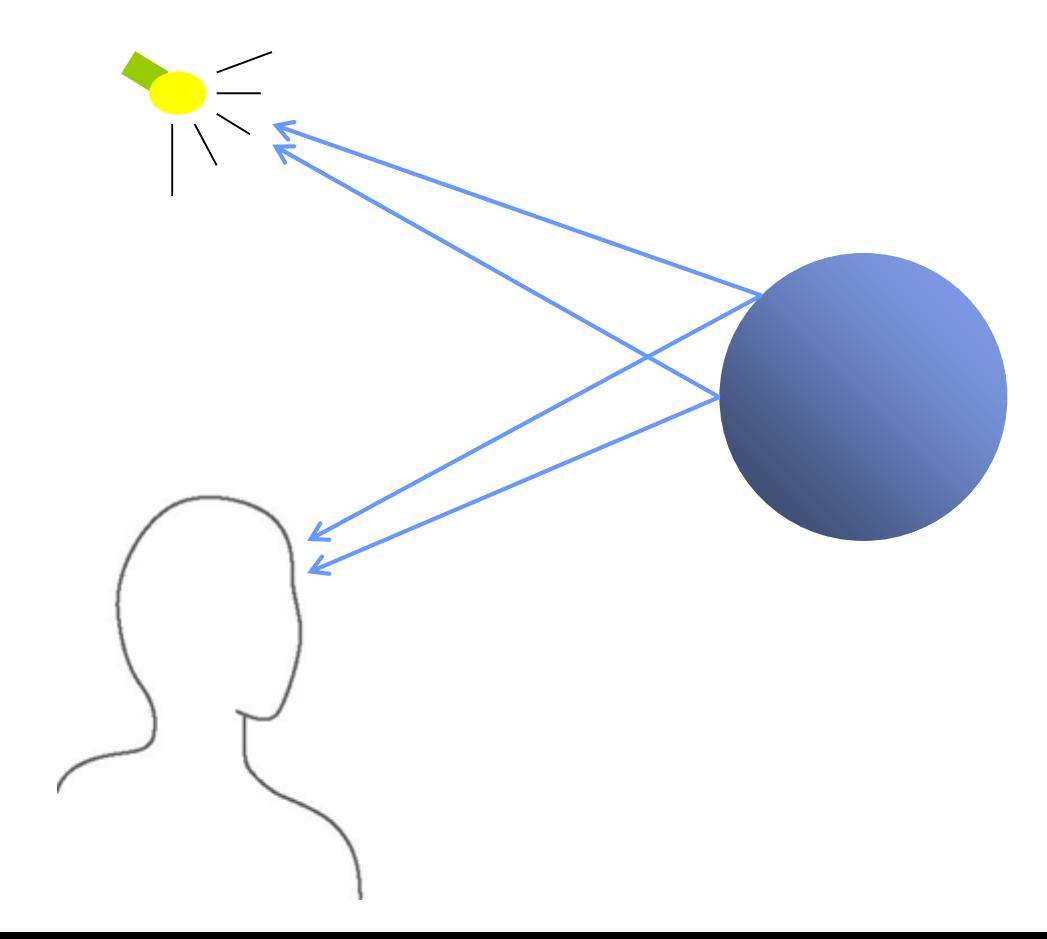

### **Calculating Shade**

- Based on Lambert's Law:  $D = I \times k_D \cos(\theta)$ 
	- Calculate shade based on angle  $\theta$

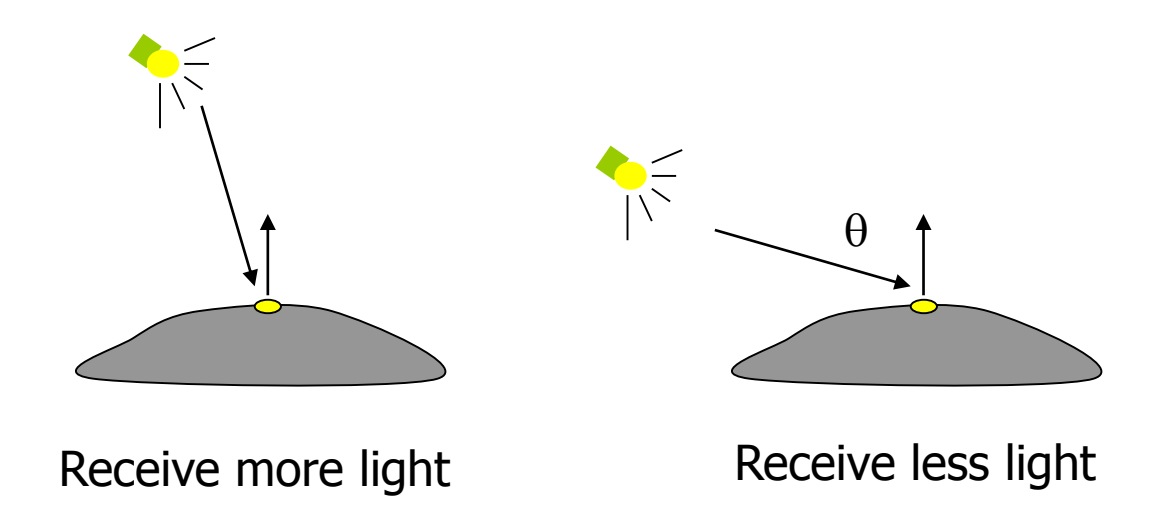

- Represent light direction, surface orientation as vectors
- Calculate  $\theta$ ? Angle between 2 vectors

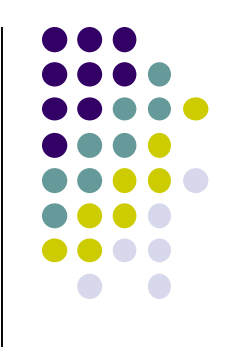

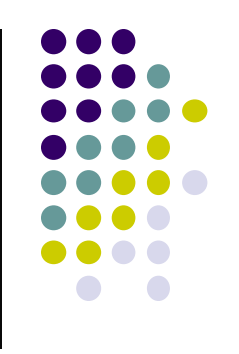

### **Shading: Diffuse Light Example**

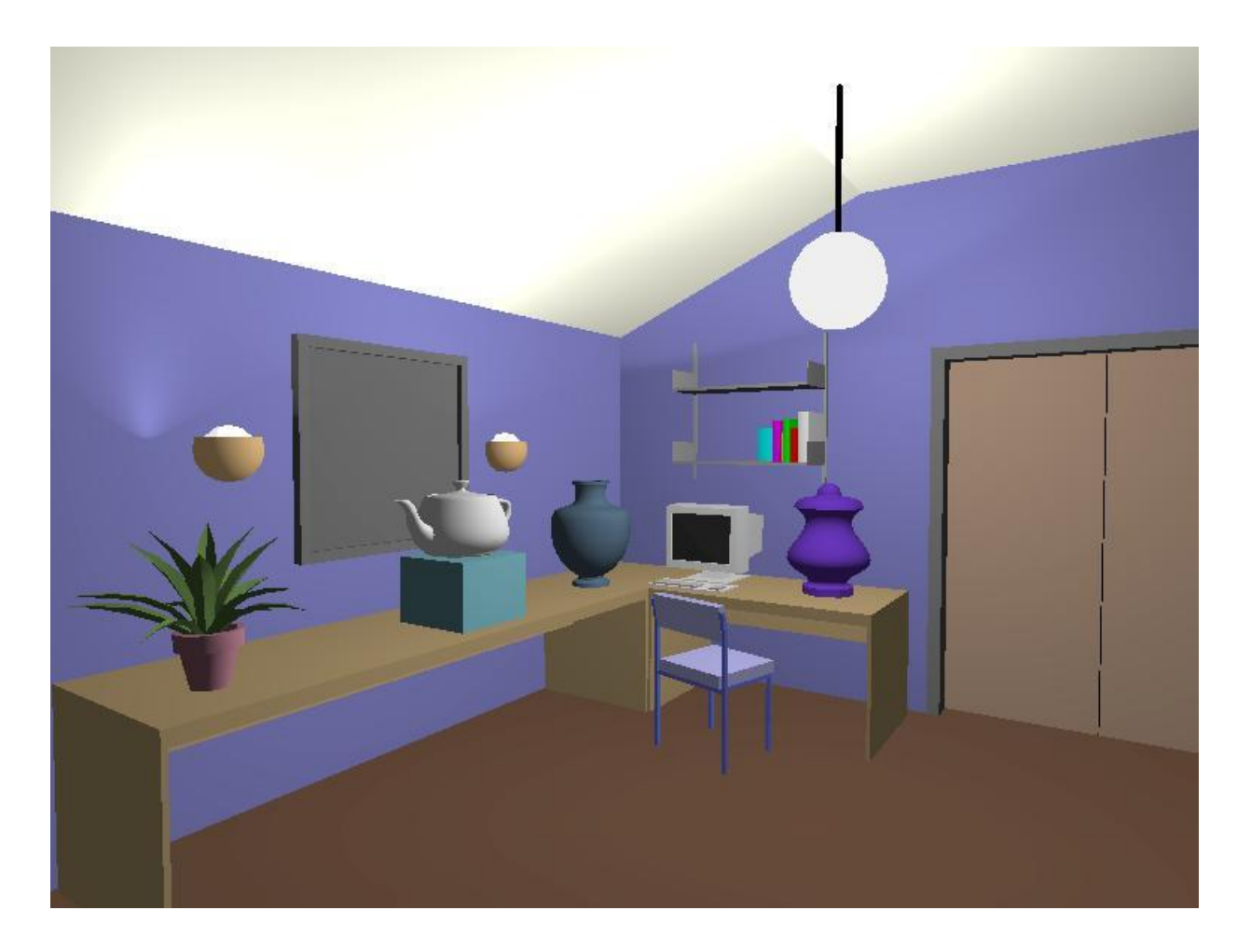

Different parts of each object receives different amounts of light

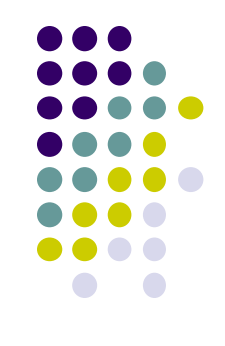

#### **References**

- Angel and Shreiner, Interactive Computer Graphics (6th edition), Chapter 1
- Hill and Kelley, Computer Graphics using OpenGL (3rd) edition), Chapter 1